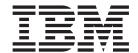

# IBM Endpoint Manager for Remote Control Release Notes

Version 9.1.0

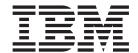

# IBM Endpoint Manager for Remote Control Release Notes

Version 9.1.0

| Note |  |  |  |  |  |
|------|--|--|--|--|--|
|      |  |  |  |  |  |
|      |  |  |  |  |  |
|      |  |  |  |  |  |
|      |  |  |  |  |  |
|      |  |  |  |  |  |
|      |  |  |  |  |  |
|      |  |  |  |  |  |
|      |  |  |  |  |  |
|      |  |  |  |  |  |
|      |  |  |  |  |  |
|      |  |  |  |  |  |
|      |  |  |  |  |  |
|      |  |  |  |  |  |
|      |  |  |  |  |  |
|      |  |  |  |  |  |
|      |  |  |  |  |  |
|      |  |  |  |  |  |
|      |  |  |  |  |  |
|      |  |  |  |  |  |
|      |  |  |  |  |  |
|      |  |  |  |  |  |
|      |  |  |  |  |  |
|      |  |  |  |  |  |
|      |  |  |  |  |  |
|      |  |  |  |  |  |
|      |  |  |  |  |  |
|      |  |  |  |  |  |

This edition applies to version 9, release 1, modification level 0 of IBM Endpoint Manager and to all subsequent releases and modifications until otherwise indicated in new editions.

# Contents

| Release Notes 1                     | Trademarks |
|-------------------------------------|------------|
| Appendix. Support 5                 |            |
| Notices                             |            |
| Programming interface information 9 |            |

# **Release Notes**

# Important: Upgrading to version 9.1.0

**Note:** The following limitation is not an issue when you upgrade from version 9.0.0 or 9.0.1 to version 9.1.0.

In IBM<sup>®</sup> Endpoint Manager for Remote Control version 9.0.0 new capabilities were introduced that can cause compatibility issues with earlier versions. The issues occur if the different components are not upgraded in the correct order.

The limitation applies only to environments where the gateway and broker components are deployed. In these environments, the broker and gateway must be updated before the server or the target components. After they are upgraded, the targets and server can be upgraded in the order that best suits your environment because there are no dependencies between them.

Always back up any properties files. You must back up your properties files for a controller upgrade in this release because any existing properties are lost.

For more information, see the *IBM Endpoint Manager for Remote Control Installation Guide*.

#### What's new

A summary of new features and enhancements included in version 9.1.0 of IBM Endpoint Manager for Remote Control.

### Features introduced in version 9.1.0

• NIST SP800-131A compliance

IBM Endpoint Manager for Remote Control version 9.1.0 components can be configured for NIST SP800-131A compliance. The National Institute of Standards and Technology (NIST) Special Publications (SP) 800-131A standard strengthens algorithms and increases the cryptographic key lengths to improve security. For more information about enabling NIST SP800-131A compliance when you install the components, see the *IBM Endpoint Manager for Remote Control Installation Guide*. For more information about enabling NIST SP800-131A compliance when you remotely install the target software, see the *IBM Endpoint Manager for Remote Control Administrator's Guide* and the *IBM Endpoint Manager for Remote Control Controller User's Guide*. For more information about configuring the broker and gateway components for NIST SP800-131A compliance, see the *IBM Endpoint Manager for Remote Control Administrator's Guide*. For more information about enabling NIST SP800-131A compliance when you create a server or target configuration in the IBM Endpoint Manager console, see *IBM Endpoint Manager for Remote Control Console User's Guide*.

· Change your password

You can now change your password by using the **Change My Password** feature in the server UI. To change your password, you must enter your current password too. For more information about changing your password, see the *IBM Endpoint Manager for Remote Control Controller User's Guide*.

Enhanced password storage

To improve password security, use a new property in the trc.properties file. The password.iterationcount property determines the number of times a password is hashed before it is saved to the database. The higher the iteration count the longer it takes someone to break it. For more information about the new property, see the IBM Endpoint Manager for Remote Control Administrator's Guide.

• Preconfigure the controller component

You can now apply custom configuration settings when you install the controller component. Preconfiguring the controller is useful for unattended installations. You can set your configuration values in the configuration file and copy the file to the computers that you want to install the controller on. The trc\_controller.properties file name was changed to trc\_controller.cfg to allow preconfiguration. During an upgrade, the installer combines the old configuration with the new configuration automatically. For more information about preconfiguring the controller, see the *IBM Endpoint Manager for Remote Control Installation Guide*.

Configure SSL certificate

During the server installation, when you are using the server installer, you can configure settings for your SSL certificate. You can choose to use a self-signed certificate that is generated by the installer or use an existing certificate store that is already saved. For more information about configuring your certificate, see the *IBM Endpoint Manager for Remote Control Installation Guide*.

#### Previous limitations that are fixed in version 9.1.0

- On Windows 8 and Windows Server 2012 operating systems, drawing and guidance now work in Modern UI mode. Drawing and Guidance actions now work during a remote control session if the user is in the Modern UI.
- On Windows 8 and Windows Server 2012 operating systems, the OSSN banner
  is displayed in Modern UI Mode. If the On Screen Session Notification policy
  is enabled, the overlay, indicating that a session is active, is now shown if the
  user is in Modern UI mode. Visible indication is given to show that the remote
  control session is active.
- Previously a gateway that makes two or more connections to the same endpoint for the same request, incorrectly tried to start a session between the two endpoint connections. To ensure that this problem is fixed, all gateways in your environment must be updated, otherwise the problem might still occur.

#### Known issues in version 9.1.0

At time of publication, the following issues were known.

- In some cases, the controller incorrectly displays the following error message, Unable to Connect. The Certificate from the peer is issued for a different host. If the message is displayed and the certificate is issued for the correct host, the certificate might fail for a different reason. For example, with the controller in NIST mode, the certificate might have an RSA key less than 2048 bits.
- At time of publication, Java<sup>™</sup> Web Start does not support NIST mode and might prevent the controller and player from enforcing compliance with SP800-131a requirements. When NIST SP800-131A compliance is enabled and the controller or player are started by using Java Web Start, compliance with the SP800-131A requirements is not fully enforced. Full compliance with the SP800-131A requirements in this scenario is enforced when the other remote control components are already configured for SP800-131A.

- At time of publication, Java Web Start does not support NIST mode and might prevent the controller and player from enforcing compliance with FIPS 140-2 requirements. When NIST SP800-131A compliance is enabled and the controller or player are started by using Java Web Start, compliance with the FIPS 140-2 requirements might not be fully enforced for all HTTPS encrypted communications.
- When the Remote Control server is configured to be compliant with the NIST SP800-131A requirements, it requires all encrypted SSL/TLS connections to use TLS 1.2 exclusively. This compliance requirement can prevent connectivity from the server to other components that might not support TLS 1.2 connections or might require further specific configuration. For example, database servers, LDAP servers, or mail servers.
- Java does not support legacy use of SSL certificates with SHA-1. This issue affects the server and the controller. When NIST SP800-131A compliance is enabled, the server and the controller components disallow the usage or verification of certificates that use SHA-1. The certificates must be updated to
- If the **ServerURL** key already has a value set in the target registry, the Windows operating system target installer might add port 80 to the URL. This issue causes a problem if the URL is for HTTPS, because HTTPS uses port 443 by default. Normally, the server URL is generated by the installer and always contains the port number. However, this issue can happen if you manually edit the registry and set the ServerURL key without a port and then run the installer. A port 80 value is then added to the ServerURL key.
- End of session audit messages might be missing from the target's audit messages when the session ends. This issue affects both local audits and the audit entries that are stored in the server's session history.
- After you hand over the session to a different controller, the custom tools are missing from the new controller's action menu. Any special key sequences that are configured are also missing from the menu. This issue happens in managed and broker collaboration sessions when the controller hands over control or grants control to a new controller.

## Known limitations in version 9.1.0

At time of publication, the following limitations were known.

- This limitation applies to Windows 8.1 and Windows Server 2012 R2 operating systems and it affects standard users only. During a session with an on-demand target, if you select 'Inject Alt + Tab' from the controller action menu, it has no effect on the target system. Starting with Windows 8.1 and Windows Server 2012 R2 operating systems, Microsoft blocks applications from injecting the Alt + Tab keyboard shortcut except for Ease of Access applications. The on-demand target can mark itself as an Ease of Access application when it is run by an administrator user but not when it is run by a standard user.
- Some virtualization software does not render a mouse on the guest. Instead, only the mouse on the host is used to stop the user from seeing two pointers instead of one. As a side effect, when the virtual machine is under the control of a remote controller, the local user might not see the mouse move within the guest window.
- During the server installation, when you are using the installer program, the auto-generated certificate overwrite and password options are not enabled at first. If you are using an auto generated certificate and want to enable the overwrite and password options, click Use an auto generated certificate store to enable them.

# Appendix. Support

For more information about this product, see the following resources:

- http://pic.dhe.ibm.com/infocenter/tivihelp/v26r1/topic/com.ibm.tem.doc\_9.1/welcome/welcome.html
- IBM Endpoint Manager Support site
- IBM Endpoint Manager wiki
- Knowledge Base
- Forums and Communities

# **Notices**

This information was developed for products and services that are offered in the USA.

IBM may not offer the products, services, or features discussed in this document in other countries. Consult your local IBM representative for information on the products and services currently available in your area. Any reference to an IBM product, program, or service is not intended to state or imply that only that IBM product, program, or service may be used. Any functionally equivalent product, program, or service that does not infringe any IBM intellectual property right may be used instead. However, it is the user's responsibility to evaluate and verify the operation of any non-IBM product, program, or service.

IBM may have patents or pending patent applications covering subject matter described in this document. The furnishing of this document does not grant you any license to these patents. You can send license inquiries, in writing, to:

IBM Director of Licensing IBM Corporation North Castle Drive, MD-NC119 Armonk, NY 10504-1785 United States of America

For license inquiries regarding double-byte character set (DBCS) information, contact the IBM Intellectual Property Department in your country or send inquiries, in writing, to:

Intellectual Property Licensing Legal and Intellectual Property Law IBM Japan Ltd. 19-21, Nihonbashi-Hakozakicho, Chuo-ku Tokyo 103-8510, Japan

The following paragraph does not apply to the United Kingdom or any other country where such provisions are inconsistent with local law: INTERNATIONAL BUSINESS MACHINES CORPORATION PROVIDES THIS PUBLICATION "AS IS" WITHOUT WARRANTY OF ANY KIND, EITHER EXPRESS OR IMPLIED, INCLUDING, BUT NOT LIMITED TO, THE IMPLIED WARRANTIES OF NON-INFRINGEMENT, MERCHANTABILITY OR FITNESS FOR A PARTICULAR PURPOSE. Some states do not allow disclaimer of express or implied warranties in certain transactions, therefore, this statement may not apply to you.

This information could include technical inaccuracies or typographical errors. Changes are periodically made to the information herein; these changes will be incorporated in new editions of the publication. IBM may make improvements and/or changes in the product(s) and/or the program(s) described in this publication at any time without notice.

Any references in this information to non-IBM websites are provided for convenience only and do not in any manner serve as an endorsement of those

websites. The materials at those websites are not part of the materials for this IBM product and use of those websites is at your own risk.

IBM may use or distribute any of the information you supply in any way it believes appropriate without incurring any obligation to you.

Licensees of this program who wish to have information about it for the purpose of enabling: (i) the exchange of information between independently created programs and other programs (including this one) and (ii) the mutual use of the information which has been exchanged, should contact:

IBM Corporation 2Z4A/101 11400 Burnet Road Austin, TX 78758 U.S.A.

Such information may be available, subject to appropriate terms and conditions, including in some cases, payment of a fee.

The licensed program described in this document and all licensed material available for it are provided by IBM under terms of the IBM Customer Agreement, IBM International Program License Agreement or any equivalent agreement between us.

Any performance data contained herein was determined in a controlled environment. Therefore, the results obtained in other operating environments may vary significantly. Some measurements may have been made on development-level systems and there is no guarantee that these measurements will be the same on generally available systems. Furthermore, some measurements may have been estimated through extrapolation. Actual results may vary. Users of this document should verify the applicable data for their specific environment.

Information concerning non-IBM products was obtained from the suppliers of those products, their published announcements or other publicly available sources. IBM has not tested those products and cannot confirm the accuracy of performance, compatibility or any other claims related to non-IBM products. Questions on the capabilities of non-IBM products should be addressed to the suppliers of those products.

All statements regarding IBM's future direction or intent are subject to change or withdrawal without notice, and represent goals and objectives only.

All IBM prices shown are IBM's suggested retail prices, are current and are subject to change without notice. Dealer prices may vary.

This information is for planning purposes only. The information herein is subject to change before the products described become available.

This information contains examples of data and reports used in daily business operations. To illustrate them as completely as possible, the examples include the names of individuals, companies, brands, and products. All of these names are fictitious and any similarity to the names and addresses used by an actual business enterprise is entirely coincidental.

#### COPYRIGHT LICENSE:

This information contains sample application programs in source language, which illustrate programming techniques on various operating platforms. You may copy, modify, and distribute these sample programs in any form without payment to IBM, for the purposes of developing, using, marketing or distributing application programs conforming to the application programming interface for the operating platform for which the sample programs are written. These examples have not been thoroughly tested under all conditions. IBM, therefore, cannot guarantee or imply reliability, serviceability, or function of these programs. The sample programs are provided "AS IS", without warranty of any kind. IBM shall not be liable for any damages arising out of your use of the sample programs.

Each copy or any portion of these sample programs or any derivative work, must include a copyright notice as follows:

Portions of this code are derived from IBM Corp. Sample Programs.

© Copyright IBM Corp. \_enter the year or years\_. All rights reserved.

# **Programming interface information**

# **Trademarks**

IBM, the IBM logo, and ibm.com are trademarks or registered trademarks of International Business Machines Corp., registered in many jurisdictions worldwide. Other product and service names might be trademarks of IBM or other companies. A current list of IBM trademarks is available on the web at www.ibm.com/legal/ copytrade.shtml.

Adobe, Acrobat, PostScript and all Adobe-based trademarks are either registered trademarks or trademarks of Adobe Systems Incorporated in the United States, other countries, or both.

IT Infrastructure Library is a registered trademark of the Central Computer and Telecommunications Agency which is now part of the Office of Government Commerce.

Intel, Intel logo, Intel Inside, Intel Inside logo, Intel Centrino, Intel Centrino logo, Celeron, Intel Xeon, Intel SpeedStep, Itanium, and Pentium are trademarks or registered trademarks of Intel Corporation or its subsidiaries in the United States and other countries.

Linux is a trademark of Linus Torvalds in the United States, other countries, or both.

Microsoft, Windows, Windows NT, and the Windows logo are trademarks of Microsoft Corporation in the United States, other countries, or both.

ITIL is a registered trademark, and a registered community trademark of The Minister for the Cabinet Office, and is registered in the U.S. Patent and Trademark

UNIX is a registered trademark of The Open Group in the United States and other countries.

Java and all Java-based trademarks and logos are trademarks or registered trademarks of Oracle and/or its affiliates.

Cell Broadband Engine is a trademark of Sony Computer Entertainment, Inc. in the United States, other countries, or both and is used under license therefrom.

Linear Tape-Open, LTO, the LTO Logo, Ultrium, and the Ultrium logo are trademarks of HP, IBM Corp. and Quantum in the U.S. and other countries.

# Terms and conditions for product documentation

Permissions for the use of these publications are granted subject to the following terms and conditions.

# Applicability

These terms and conditions are in addition to any terms of use for the IBM website.

### Personal use

You may reproduce these publications for your personal, noncommercial use provided that all proprietary notices are preserved. You may not distribute, display or make derivative work of these publications, or any portion thereof, without the express consent of IBM.

#### Commercial use

You may reproduce, distribute and display these publications solely within your enterprise provided that all proprietary notices are preserved. You may not make derivative works of these publications, or reproduce, distribute or display these publications or any portion thereof outside your enterprise, without the express consent of IBM.

## **Rights**

Except as expressly granted in this permission, no other permissions, licenses or rights are granted, either express or implied, to the publications or any information, data, software or other intellectual property contained therein.

IBM reserves the right to withdraw the permissions granted herein whenever, in its discretion, the use of the publications is detrimental to its interest or, as determined by IBM, the above instructions are not being properly followed.

You may not download, export or re-export this information except in full compliance with all applicable laws and regulations, including all United States export laws and regulations.

IBM MAKES NO GUARANTEE ABOUT THE CONTENT OF THESE PUBLICATIONS. THE PUBLICATIONS ARE PROVIDED "AS-IS" AND WITHOUT WARRANTY OF ANY KIND, EITHER EXPRESSED OR IMPLIED, INCLUDING BUT NOT LIMITED TO IMPLIED WARRANTIES OF MERCHANTABILITY, NON-INFRINGEMENT, AND FITNESS FOR A PARTICULAR PURPOSE.

# IBM

Printed in USA